## **ΤΕΜ-102 Εισαγωγή στους Η/Υ – Εξεταστική Ιουνίου 2011**

Διάρκεια εξέτασης: 3 ώρες. Καλή επιτυχία!

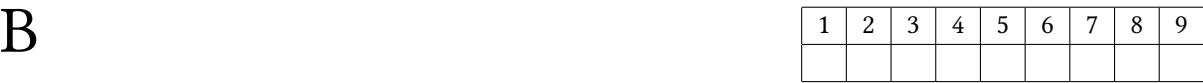

- 1. **(10 μον.)** Περιγράψτε τι ακριβώς δηλώνεται στις παρακάτω δηλώσεις
	- $(\alpha')$  char \*s;
	- $(\beta')$  int \*p[3];
	- $(y')$  char  $(*q)[4];$
	- $(\delta')$  int  $(*f)(int, int);$

**Απάντηση**: Στην πρώτη δήλωση, s είναι δείκτης σε char. Στη δεύτερη δήλωση p είναι πίνακας μήκους 3 τα στοιχεία του οποίου είναι δείκτες σε int. Στην τρίτη δήλωση q είναι δείκτης σε πίνακα μήκους 4 τα στοιχεία του οποίου είναι char. Στην τελευταία δήλωση, f είναι δείκτης σε συνάρτηση με δύο ορίσματα τύπου int.

2. **(10 μον.)** Γράψτε μια συνάρτηση η οποία με ορίσματα ένα πίνακα a με m γραμμές και n στήλες υπολογίζει και επιστρέφει την ποσότητα

$$
\max_{1 \le j \le n} \sum_{i=1}^m |a_{ij}|
$$

Υποθέστε ότι ο πίνακας έχει μέγιστη διάσταση στηλών MAXCOLS και ότι τα στοιχεία του είναι τύπου double. Χρησιμοποιήστε τη συνάρτηση fabs() για τον υπολογισμό της απόλυτης τιμής.

## **Απάντηση**

```
double myfunc(double a[][MAXCOLS], int m, int n)
{
    double s, r = 0.0;
    int i, j;
    for (j = 0; j < n; j++)s = 0.0;
        for (i = 0; i < m; i++) s += fabs(a[i][j]);
        if (s > r) r = s;
    }
    return r;
}
```
3. **(5 μον.)** Τι τυπώνει το παρακάτω πρόγραμμα;

```
void f(int *x)
{
     printf("x = %d \nvert x \rangle *x);
     *_{X} = 103;
     printf("x = %d \n\pi", *x);
```

```
}
int main()
{
     int x = 102;
    printf("x = %d \n\pi", x);
     f(\&x);printf("x = %d \nightharpoonup x;
     return 0;
}
```
**Απάντηση**: Στην έξοδο του προγράμματος θα δούμε διαδοχικά

```
x = 102 /* First printf of main() */
x = 102 /* First printf of f() */
x = 103 /* Second printf of f() */
x = 103 /* Second printf of main() */
```
4. **(15 μον.)** Γράψτε τη συνάρτηση void lshift(int \*a, int n, int shift) η οποία μετακινεί shift θέσεις αριστερά τα στοιχεία του πίνακα a μήκους n. Οι κενές θέσεις συμπληρώνονται με μηδενικά. Για παράδειγμα, αν ο πίνακας a περιέχει τα στοιχεία 3, 89, 21, 7, 33, 12 μετά τη κλήση lshift(a, 6, 3) τα στοιχεία του πίνακα a θα πρέπει να είναι 7, 33, 12, 0, 0, 0. Υποθέστε ότι shift είναι μεγαλύτερο ή ίσο του μηδενός.

```
Απάντηση:
```

```
void lshift(int *a, int n, int shift)
{
    int i;
    for (i = shift; i < n; i++) a[i-shift] = a[i];if (shift > n) shift = n;
    for (i = n-shift; i < n; i++) a[i] = 0;}
```
Η πρώτη ανακύκλωση μετακινεί τα στοιχεία a[shift], a[shift+1], ..., a[n-1] στη σωστή τους θέση ενώ η δεύτερη ανακύκλωση τα μηδενίζει.

5. **(10 μον.)** Υποθέτουμε ότι ένας πίνακας χαρακτήρων s περιέχει ακριβώς δύο λέξεις χωρισμένες από ένα μοναδικό κενό χαρακτήρα. Γράψτε κατάλληλες εντολές οι οποίες αντιστρέφουν τη σειρά των λέξεων στον πίνακα χαρακτήρων. Για παράδειγμα, "Maria Nikos" θα πρέπει να γίνει "Nikos Maria". Μπορείτε να υποθέσετε οτι οι δύο λέξεις έχουν **ίσο** αριθμό χαρακτήρων.

```
Απάντηση
```

```
char c, *p, *q;
for (p = s; *p != ' '; p++); /* Find the space */
p++; /* Move to the first charcater of second word */
for (q = s; *q; q++) { /* Swap characters */
   c = *q; *q = *p; *p = c;p++;
}
```
6. **(20 μον.)** Ορίστε μια κατάλληλη δομή struct rect για την περιγραφή ενός παραλληλόγραμμου. Γράψτε μια συνάρτηση η οποία με ορίσματα δύο struct rect επιστρέφει ένα αν τα δύο παραλληλόγραμμα τέμνονται, μηδέν διαφορετικά.

**Απάντηση** Είναι μάλλον πιο εύκολο να δεί κανείς πότε δύο παραλληλόγραμμα **δεν** τέμνονται:

```
struct rect {
   double xl, yb; /* Coordinates of south-west corner */
    double xr, yt; /* Coordinates of north-east corner */
};
int Intersect(struct rect r, struct rect s)
{
   return !( s.yb > r.yt || s.yt < r.yb || s.xr < r.xl || s.xl > r.xr);}
```
7. **(5 μον.)** Αν p είναι δείκτης στο πρώτο στοιχείο ενός πίνακα a με στοιχεία 2, 0, 1, 1, 0, 2, τι τυπώνουν οι παρακάτω εντολές;

```
printf("%d %d %d\n", a[0], *p, ++*p);
p = a + 5;for (i = 1; i < 4; i++) printf("%d %d\n", a[i], *(p-i));
```
textbfΑπάντηση: Το πρόγραμμα θα τυπώσει, κατά σειρά:

```
3 3 3
0 0
1 1
1 1
```
8. **(10 μον.)** Γράψτε τη συνάρτηση int IsSorted(double \*a, int n) η οποία επιστρέφει ένα αν το διάνυσμα a μήκους n είναι ταξινομημένο κατά φθίνουσα σειρά, μηδέν διαφορετικά.

```
Απάντηση
```

```
int IsSorted(double *a, int n)
{
    int i;
    for (i = 1; i < n; i++)if (a[i] > a[i-1]) return 0;
    return 1;
}
```
9. **(15 μον.)** Τι τυπώνει το παρακάτω πρόγραμμα;

```
struct tem {
    char *s;
    int i;
    struct tem *next;
};
int main()
```

```
{
   struct tem a[] = {{"John", 1, a+1}, {"Mary", 2, a+2}, {"Mark", 3, a}};
   struct tem *p = a;
   int i;
   printf("%s %s %s\n", a[0].s, p->s, a[2].next->s);
   for (i = 0; i < 2; i++) printf("%d %c\n", --a[i].i, ++a[i].s[3]);
   printf("%s %s %s\n", p->s, a[p->i].s, a[--(p->next->i)].s);
   return 0;
}
```
**Απάντηση** Το πρόγραμμα θα εκτυπώσει κατ' αρχήν

John John John

και μετά ένα μήνυμα σφάλματος διότι η έκφραση ++a[i].s[3] προσπαθεί να αλλάξει την τιμή μιας σταθεράς τύπου χαρακτήρα. Αν δέν υπήρχε το συγκεκριμένο πρόβλημα, η τελευταία εντολή printf του προγράμματος θα τύπωνε

John Mary Mary